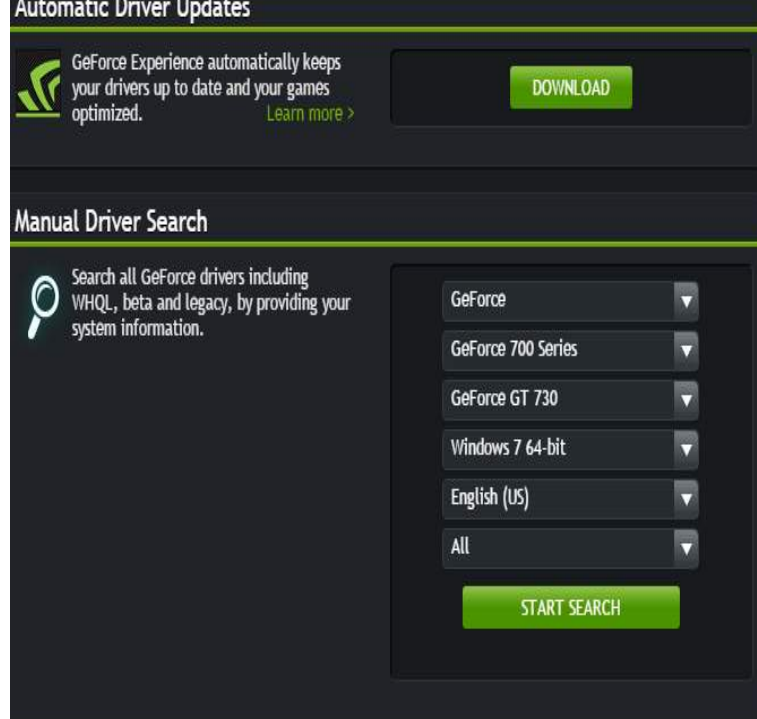

Download drivers for NVIDIA products including GeForce graphics cards, nForce motherboards, Quadro workstations, and more. Update your graphics card Automatically Detect NVIDIA - Legacy Products Drivers - Advanced Driver Search.Beta and Archive Drivers. Download beta and older drivers for my NVIDIA products. Start Search Artificial Intelligence Computing Leadership from NVIDIA.Method 1. Manually Updating. Open the DirectX Diagnostic tool. This is the quickest way to find your exact graphics card model. Visit the Nvidia GeForce website. Click the "Drivers" tab. Select your graphics card. Download the latest drivers. Run the installer. Use System Restore if the new driver causes problems.Download the latest GeForce drivers to enhance your pc gaming experience and run apps faster. Automatically scan Automatic Driver Updates. Automatic.8 May - 2 min - Uploaded by RetardRacer0 How to download, uninstall, and install NVIDIA graphics drivers. My alien ware.Option 1: Update Nvidia drivers manually You'll need some computer skills and patience to update your drivers this way, you need to find.How do I manually install the NVIDIA driver for my graphics card? If Windows is performing a background Windows Update, a driver.So everything was working fine until I tried to update my drivers through the GeForce Experience tours-golden-triangle.com GPU is no longer detected by.More about nvidia drivers install update matter I would get GPU-Z from them it analysis your GPU tells you everything about it including bios.Updating your NVIDIA drivers is a quick and easy way to resolve issues involving your display. To update your NVIDIA GTX or Quadro.A graphics driver is the software that allow your operating system and In this case, you will want to update your NVIDIA drivers to boost your."How can I deal with the problem of failing to installing NVIDIA graphics drivers? My graphics card is GTX Ti, and I haven't updated my drivers for a long time.Updating Your Nvidia Drivers On Cloud Machines. You should avoid doing this because it's very easy to make a mistake and then break the entire cloud.I had my nVidia driver and didn't want to update since someone on the nVidia forums pointed out frametime spikes when using a GSync.It is recommended you update your NVIDIA Drivers regularly in order to avoid conflicts. Driver updates will resolve any Driver conflict issues with all devices and.

[PDF] citizenship guidelines [PDF] photoshop actions pack [PDF] how long does manual icloud backup take [\[PDF\] amd not complete](http://tours-golden-triangle.com/kinezyd.pdf) [PDF] z24i quickspecs

[\[PDF\] vicks v977 walmart](http://tours-golden-triangle.com/jifuzywac.pdf)

[\[PDF\] burp sound effects](http://tours-golden-triangle.com/lufomulud.pdf)